Fig. 1. Changing **ASHD** trends for  $C_1$  and  $C_2$  when using the flooding scheduling ADMM penalized decoder.

- y1 = [20.977242 16.621035 13.303005 10.763525 8.892298 7.624653 6.702944 6.244586 6.008957]; %SNR=2.6
- y2 = [16.210931 12.159231 9.155620 6.998545 5.532743 4.645973 4.021555 3.593566 3.317269]; %SNR=2.8
- y3 = [12.130276 8.587258 6.152098 4.582397 3.610721 3.022769 2.654856 2.416265 2.280759]; %SNR=3.0
- y4 = [9.102883 6.094420 4.195115 3.056551 2.470527 2.118101 1.942734 1.856374 1.806290]; %SNR=3.2
- y5 = [6.592309 4.183188 2.780435 2.039558 1.641379 1.437501 1.359042 1.341803 1.376031]; %SNR=3.4
- y6 = [4.647565 2.801340 1.839906 1.371228 1.140607 1.029995 0.979912 0.984743 1.012525]; %SNR=3.6
- y20 = [36.671861 33.6398556 31.069038 28.706821 26.581368 24.700165 23.184575 22.073038 21.020276]; %SNR=2.8
- y21 = [28.242493 24.713532 21.715004 19.108403 16.934848 15.110811 13.598258 12.326266 11.734466]; %SNR=3.0
- y22 = [23.016866 19.421149 16.418309 13.859238 11.830390 10.138958 8.952509 8.208708 7.793802]; %SNR=3.2
- y23 = [16.456897 13.241981 10.694260 8.762383 7.243205 6.107219 5.304351 4.621768 4.110924]; %SNR=3.4
- y24 = [11.674937 8.820611 6.694977 5.128063 4.054019 3.320249 2.850497 2.535925 2.390851]; %SNR=3.6
- y25 = [8.130032 5.805094 4.229502 3.140378 2.474363 2.050693 1.792535 1.619850 1.523813]; %SNR=3.8

Fig. 2. Changing **ASHD** trends for  $C_1$  and  $C_2$  when using the layered scheduling ADMM penalized decoder.

- y1 = [21.001215 16.730216 13.413074 10.852589 9.000027 7.733015 6.799985 6.358075 6.110895]; %SNR=2.6
- y2 = [16.301109 12.261224 9.388621 7.102821 5.629053 4.751041 4.112572 3.601132 3.401056]; %SNR=2.8
- y3 = [12.212306 8.690252 6.261098 4.691211 3.709979 3.112238 2.760834 2.509967 2.459986]; %SNR=3.0
- y4 = [9.199898 6.200124 4.211123 3.110213 2.581023 2.219310 2.027375 1.941239 1.948767]; %SNR=3.2
- y5 = [6.611306 4.279885 2.879789 2.145510 1.747958 1.543811 1.404183 1.358012 1.360513]; %SNR=3.4
- y6 = [4.755296 2.919492 1.960724 1.486745 1.260797 1.119951 1.017915 0.895864 1.000822]; %SNR=3.6

y20 = [36.869904 33.856231 31.288038 28.902386 26.780905 24.910677 23.400505 22.281773

21.227642]; %SNR=2.8

- y21 = [28.443427 24.928604 21.904767 19.300569 17.148241 15.321212 13.782945 12.513022 11.938731]; %SNR=3.0
- y22 = [23.220102 19.632292 16.628250 14.040568 12.039148 10.322465 9.157767 8.416754 7.998732]; %SNR=3.2
- y23 = [16.678566 13.418895 10.916163 8.971036 7.432534 6.310321 5.5129067 4.834701 4.303794]; %SNR=3.4
- y24 = [11.849617 9.006919 6.914859 5.306172 4.246706 3.502143 3.049876 2.749059 2.608280]; %SNR=3.6
- y25 = [8.332972 6.087801 4.410846 3.350322 2.664564 2.301093 2.000131 1.799859 1.713806]; %SNR=3.8

Fig. 3. Comparison of FER and ANIs for  $C_1$  when using the flooding scheduling ADMM penalized decoder with different *Thre* values and *Iter*=10.

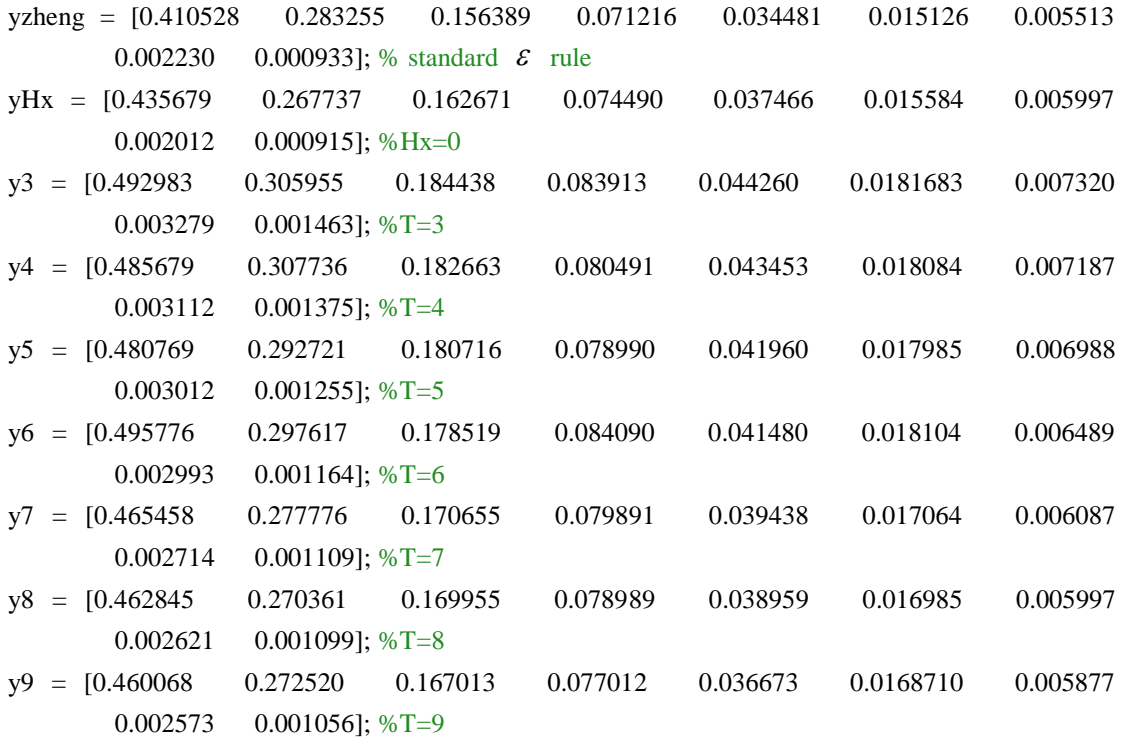

- yzheng = [25.754098 23.921444 22.118902 20.176349 18.388486 16.457266 14.856544 13.479669 12.242992]; % standard  $\epsilon$  rule
- yHx = [29.906694 25.958501 22.165649 18.940558 16.072845 13.720061 12.068665 10.676761 9.628732]; %Hx=0
- y3 = [9.557328 10.781582 12.296297 13.013442 13.311867 13.558021 12.066248 10.719284 9.639804]; %T=3
- y4 = [10.191233 11.352138 12.806987 13.530001 13.806987 13.478002 12.052138 10.706987 9.640001]; %T=4
- y5 = [10.791632 11.892140 13.369976 14.050011 14.753145 13.860011 12.094312 10.659908 9.595009]; %T=5
- y6 = [11.592023 12.882129 14.268998 15.345001 15.150146 13.969010 12.084921 10.689710

9.653909]; %T=6

- y7 = [12.787931 14.492140 15.190987 16.194991 15.376154 14.069014 12.104911 10.779709 9.635908]; %T=7
- y8 = [14.101943 15.252139 15.850875 16.588002 15.770143 14.065899 12.089909 10.769699 9.615899] %T=8
- y9 = [14.756139 15.601516 16.48183 16.917810 15.830215 14.011642 12.109813 10.722710 9.624910] %T=9

Fig. 4. Comparison of FER and ANIs for  $C_1$  when using the flooding scheduling ADMM penalized decoder with different *Iter* values and *Thre*=7.

- yzheng = [0.410528 0.283255 0.156389 0.071216 0.034481 0.015126 0.005513  $0.0022301$   $0.000933$ ]; % standard  $\varepsilon$  rule yHx = [0.435679 0.267737 0.162671 0.074490 0.037466 0.016284 0.005997  $0.002012$   $0.000915$ ; %Hx=0 y7 = [0.515258 0.296412 0.1739711 0.0874234 0.044730 0.0177712 0.007197  $0.003213$   $0.001324$ ; %I=7 y8 = [0.495679 0.293737 0.172671 0.084490 0.043466 0.017584 0.006787  $0.003012$   $0.001255$ ; %I=8 y9 = [0.485984 0.292587 0.171972 0.081891 0.042468 0.017464 0.006887 0.003112 0.001279]; %I=9 y10 = [0.465680 0.277738 0.170669 0.079892 0.039467 0.017065 0.006088  $0.002713$   $0.001109$ ; %I=10 y11 = [0.440681 0.270741 0.165670 0.075598 0.037470 0.015364 0.005989  $0.002193$   $0.000970$ ; %I=11 y12 = [0.439999 0.279939 0.165001 0.075090 0.037966 0.015284 0.005897  $0.002312$   $0.000965$ ; %I=12 y13 = [0.439181 0.274375 0.164419 0.074590 0.037110 0.015237 0.005835  $0.002273$   $0.000962$ ; %I=13
- yzheng = [25.754098 23.921444 22.118902 20.176349 18.388486 16.457266 14.856544 13.479669 12.242992]; % standard  $\epsilon$  rule
- yHx = [29.906694 25.958501 22.165649 18.940558 16.072845 13.720061 12.068665 10.676761 9.628732]; %Hx=0
- y7 = [10.269651 12.001834 13.14519 13.989317 14.008972 13.998143 12.071679 10.711895 9.624318]; %I=7
- y8 = [10.766633 12.572138 13.679890 14.400001 14.359995 14.060012 12.056911 10.679709 9.625909]; %I=8
- y9 = [11.587933 13.392139 14.489881 15.188012 14.399145 13.869009 12.084912 10.590706 9.622209]; %I=9
- y10 = [12.787935 14.492140 15.189772 16.194998 15.376147 14.069010 12.104910 10.779708 9.635908]; %I=10
- y11 = [13.667929 14.992141 15.889870 16.465003 15.686150 13.787933 12.069138 10.699979 9.626001]; %I=11
- y12 = [14.279899 15.692137 16.482881 16.897992 15.999144 13.799932 12.068937 10.669987

9.625500]; %I=12

y13 = [14.892179 16.110461 16.87564 17.120176 15.917433 13.802132 12.101834 10.671864 9.622211]; %I=13

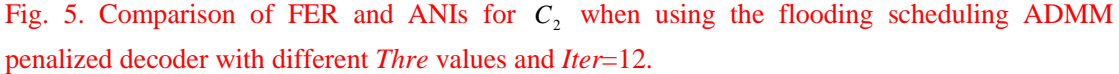

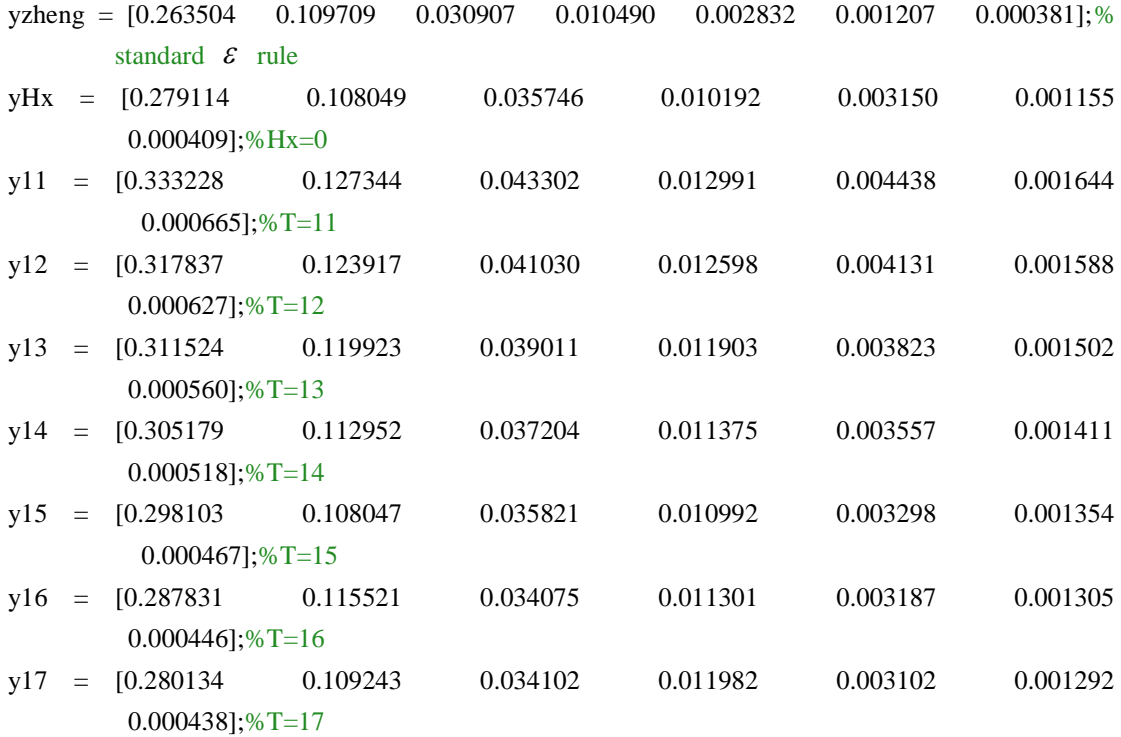

ydzheng = [24.557875 21.674952 19.040981 16.576653 14.401494 12.737839 11.395584];% standard  $\varepsilon$  rule

 $ydHx = [27.306647 21.960022 17.631635 14.632148 12.540667 11.059522 9.896200];\% Hx=0$ yd11 = [15.001019 16.092292 16.139013 14.619442 12.540398 11.061002 9.910733];%T=11 yd12 = [15.517013 16.300297 16.170811 14.621433 12.541203 11.060013 9.914578];%T=12 yd13 = [16.114174 16.508022 16.244978 14.618954 12.540511 11.061078 9.902315];%T=13 yd14 = [16.610041 17.198177 16.327001 14.620032 12.539860 11.061329 9.901988];%T=14  $yd15 = [17.012764 17.610103 16.668735 14.619188 12.540787 11.060942 9.899732];\%T=15$ yd16 = [17.663387 18.101104 16.915571 14.623351 12.541016 11.061093 9.901659];%T=16 yd17 = [18.162833 18.493410 17.154518 14.621445 12.540013 11.060032 9.911543];%T=17

Fig. 6. Comparison of FER and ANIs for  $C_2$  when using the flooding scheduling ADMM penalized decoder with different *Iter* values and *Thre*=15.

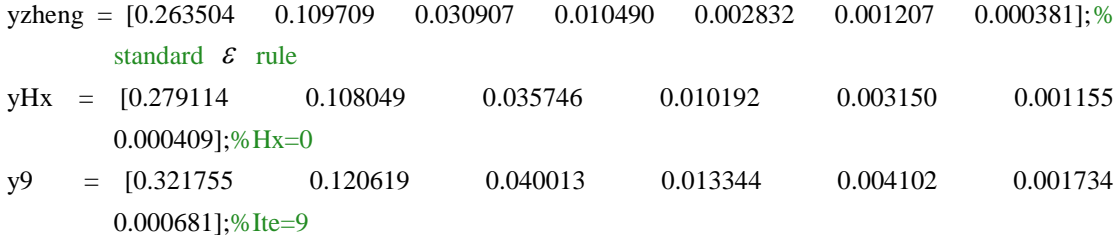

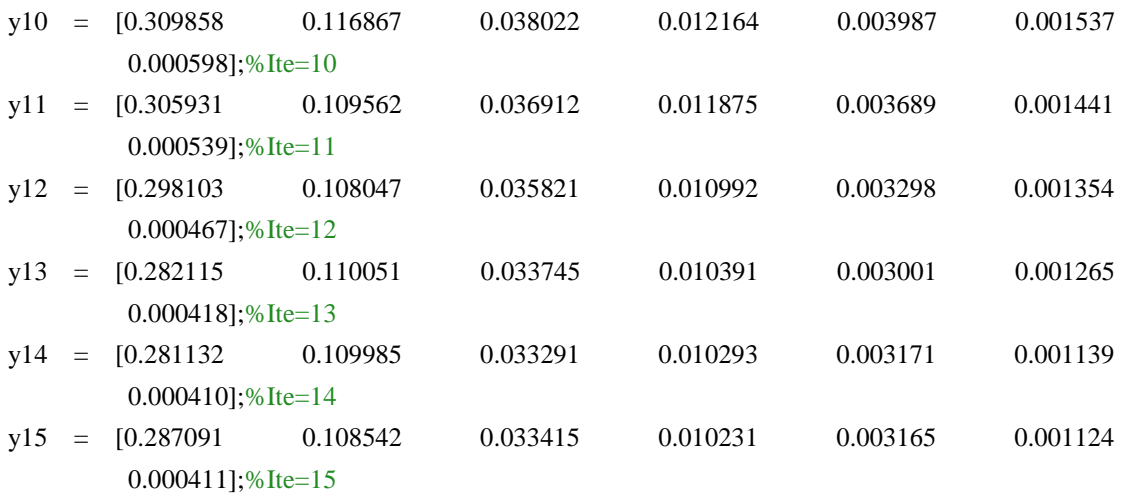

yzheng = [24.557875 21.674952 19.040981 16.576653 14.401494 12.737839 11.395584];% standard  $\epsilon$  rule

 $yHx = [27.306647 21.960022 17.631635 14.632148 12.540667 11.059522 9.896200]; % Hx=0$ y9 = [15.594313 16.072238 16.001351 14.625287 12.540102 11.060982 9.907144];%Ite=9 y10 = [16.004291 16.573087 16.260144 14.624896 12.544005 11.061187 9.902741];%Ite=10 y11 = [16.598948 17.100781 16.398627 14.621593 12.540079 11.061003 9.906268];%Ite=11 y12 = [17.012764 17.610103 16.668735 14.619188 12.540787 11.060942 9.899732];%Ite=12 y13 = [17.406550 18.000091 16.989159 14.622151 12.539976 11.061519 9.906199];%Ite=13 y14 = [17.981257 18.431806 17.438876 14.501325 12.541661 11.061621 9.906892];%Ite=14 y15 = [18.494823 18.991001 17.439173 14.602154 12.539863 11.062133 9.902123];%Ite=15

Fig. 7. Comparison of FER and ANIs for  $C_1$  when using the layered scheduling ADMM penalized decoder with different *Thre* values and *Iter*=9.

- yzheng = [0.310077 0.220022 0.113250 0.047562 0.023191 0.010280 0.004758 0.002108 0.000820]; % standard  $\epsilon$  rule
- yHx = [0.325234 0.206656 0.106353 0.050819 0.024723 0.011150 0.004439 0.002252  $0.000866$ ]; %Hx=0
- y3 = [0.361982 0.263813 0.141173 0.070124 0.031735 0.014894 0.006943 0.003202 0.001601]; %T=3
- y4 = [0.353879 0.254870 0.139174 0.068806 0.029878 0.013901 0.006591 0.003008 0.001492]; %T=4
- y5 = [0.342921 0.247346 0.135072 0.064987 0.027942 0.013009 0.006110 0.002843  $0.001301$ ; %T=5
- y6 = [0.336910 0.241015 0.131140 0.060603 0.026201 0.012545 0.005701 0.002751  $0.001115$ ; %T=6
- y7 = [0.329724 0.237133 0.127533 0.058981 0.024677 0.011583 0.005297 0.002521 0.000978]; %T=7,I=9
- y8 = [0.322012 0.228644 0.123011 0.057204 0.024201 0.010890 0.004953 0.002452 0.000899]; %T=8
- y9 = [0.320044 0.221421 0.121982 0.056643 0.024009 0.010713 0.004885 0.002283 0.000877]; %T=9

ydzheng = [13.629126 12.774278 11.968454 11.309264 10.487286 9.714303 8.912546 8.248977 7.609695]; % standard  $\epsilon$  rule ydHx= [16.228205 14.753096 12.904621 11.046162 9.632152 8.503474 7.527861 6.788413 6.186668]; %Hx=0 y3 = [ 9.245287 9.739411 9.763139 9.589925 8.950098 8.209273 7.510393 6.800019 6.193458]; %T=3 y4 = [ 9.564219 9.999127 9.957328 9.600321 8.951147 8.208197 7.511998 6.801095 6.200094]; %T=4  $y5 = [9.805123 \quad 10.237156 \quad 10.229941 \quad 9.610539 \quad 9.001308 \quad 8.110133 \quad 7.500110 \quad 6.794479$ 6.195966];  $\%T=5$ y6 = [10.001369 10.502171 10.415024 9.554107 8.894123 8.101754 7.505873 6.793992 6.197715]; %T=6 y7 = [10.471544 10.998194 10.772417 9.944092 9.197651 8.290982 7.499784 6.797940 6.199013]; %T=7 y8 = [10.981301 11.413798 11.297780 10.159804 9.254464 8.322042 7.517528 6.808436 6.209372]; %T=8 y9 = [11.458233 11.776775 11.613302 10.505128 9.465612 8.301023 7.501372 6.800131

$$
6.198223
$$
]; %T=9

Fig. 8. Comparison of FER and ANIs for  $C_1$  when using the layered scheduling ADMM penalized decoder with different *Iter* values and *Thre*=7.

- yzheng = [0.310077 0.220022 0.113250 0.047562 0.023191 0.010280 0.004758 0.002108 0.000820]; % standard  $\epsilon$  rule
- yHx = [0.325234 0.206656 0.106353 0.050819 0.024723 0.011150 0.004439 0.002252  $0.000866$ ; %Hx=0
- y6 = [0.350082 0.259644 0.136696 0.065722 0.027722 0.013344 0.006389 0.002851  $0.001398$ ; %I=6
- y7 = [0.338781 0.250683 0.134397 0.063073 0.026411 0.012983 0.006202 0.002696  $0.001295$ ; %I=7
- y8 = [0.350215 0.243611 0.131730 0.061130 0.025714 0.012001 0.005692 0.002605  $0.001151$ ; %I=8
- y9 = [0.329724 0.237133 0.127533 0.058981 0.024677 0.011583 0.005297 0.002521  $0.000978$ ]; %I=9
- y10 = [0.322234 0.232656 0.123253 0.058819 0.023723 0.010950 0.004939 0.002452  $0.000856$ ; %I=10
- y11 = [0.318018 0.219498 0.121214 0.057107 0.023698 0.010998 0.004856 0.002286 0.000842]; %I=11
- y12 = [0.317809 0.207913 0.120429 0.056310 0.023002 0.010824 0.004780 0.002259 0.000835]; %I=12
- ydzheng = [13.629126 12.774278 11.968454 11.309264 10.487286 9.714303 8.912546 8.248977 7.609695]; % standard  $\epsilon$  rule
- ydHx= [16.228205 14.753096 12.904621 11.046162 9.632152 8.503474 7.527861

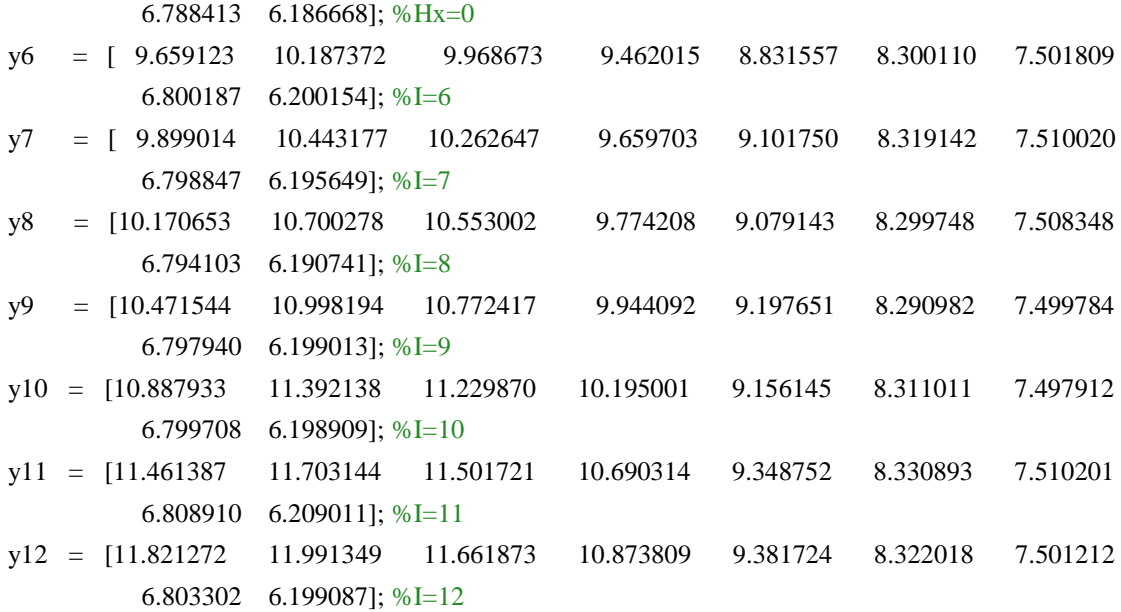

Fig. 9. Comparison of FER and ANIs for  $C_2$  when using the layered scheduling ADMM penalized decoder with different *Thre* values and *Iter*=11.

yzheng =  $[0.247008 \t0.085961 \t0.022225 \t0.009102 \t0.001999 \t0.000896 \t0.000299]; % standard  $\mathcal{E}$$ rule

 $yHx = [0.258845 \ 0.089189 \ 0.023540 \ 0.008997 \ 0.002264 \ 0.000949 \ 0.000316];\%$  Hx=0 y11 = [0.289001 0.106082 0.035822 0.011112 0.003618 0.001303 0.000463];%T=11  $y12 = [0.277543 \ 0.103938 \ 0.034185 \ 0.010993 \ 0.003523 \ 0.001192 \ 0.000438];\%T=12$  $y13 = [0.260923 \ 0.099413 \ 0.032082 \ 0.010249 \ 0.003304 \ 0.001098 \ 0.000409];\%T=13$ y14 = [0.249916 0.098123 0.030009 0.009988 0.002921 0.001005 0.000360];%T=14  $y15 = [0.241145 0.095671 0.028051 0.009602 0.002615 0.000996 0.000342];\%T=15$ y16 = [0.233746 0.089873 0.026747 0.009013 0.002526 0.000930 0.000319];%T=16  $y17 = [0.236654 0.089009 0.025512 0.009156 0.002408 0.000921 0.000315];\%T=17$ 

ydzheng = [13.914712 12.319008 10.982767 9.788991 8.813596 7.990437 7.303630]; % standard  $\varepsilon$ rule

 $ydHx = [14.435860 12.025393 10.135240 8.656272 7.517345 6.756802 6.120864];\%$  Hx=0  $y11 = [9.218943 \quad 9.593322 \quad 9.298018 \quad 8.657790 \quad 7.490073 \quad 6.720013 \quad 6.121083];\%T=11$ y12 = [ 9.500198 9.870534 9.500412 8.658982 7.507752 6.728432 6.120018];%T=12  $y13 = [9.79315610.110370 \t 9.6794318.6572187.5099756.7221496.121002];\%T=13$  $y14 = [10.119827 10.528972 9.749563 8.659979 7.510017 6.734273 6.120975];\%T=14$  $y15 = [10.505551 10.797043 9.829176 8.660171 7.487524 6.700021 6.119789];\%T=15$ y16 = [10.901534 11.100122 10.001182 8.661290 7.520213 6.770923 6.122831];%T=16  $y17 = [11.272332 11.390897 10.082924 8.660013 7.498244 6.755259 6.121198];\%T=17$ 

Fig. 10. Comparison of FER and ANIs for  $C_2$  when using the layered scheduling ADMM penalized decoder with different *Iter* values and *Thre*=15.

yzheng =  $[0.247008 \t0.085961 \t0.022225 \t0.009102 \t0.001999 \t0.000896 \t0.000299]; % standard  $\mathcal{E}$$ rule

 $yHx = [0.258845 \ 0.089189 \ 0.023540 \ 0.008997 \ 0.002264 \ 0.000949 \ 0.000316];\%$  Hx=0  $y8 = [0.269911 \ 0.103015 \ 0.036162 \ 0.011823 \ 0.003424 \ 0.001285 \ 0.000452];\%$ Ite=8  $y9 = [0.261192 0.101877 0.034669 0.010724 0.003076 0.001178 0.000417];\%$  Ite=9  $y10 = [0.249779 \ 0.100352 \ 0.031983 \ 0.009971 \ 0.002889 \ 0.001059 \ 0.000372];\%$  Ite=10  $y11 = [0.241145 0.095671 0.028051 0.009602 0.002615 0.000996 0.000342];\%$ Ite=11 y12 = [0.230145 0.091898 0.025054 0.009343 0.002404 0.000928 0.000302];%Ite=12 y13 = [0.223952 0.087877 0.023998 0.009121 0.002312 0.000910 0.000301];%Ite=13 y14 = [0.229151 0.087002 0.024554 0.009210 0.002294 0.000919 0.000303];%Ite=14

```
ydzheng = [13.914712 12.319008 10.982767 9.788991 8.813596 7.990437 7.303630]; % standard \varepsilonrule
```
ydHx = [14.435860 12.025393 10.135240 8.656272 7.517345 6.756802 6.120864];%Hx=0 y8 = [ 9.514564 9.720559 9.289043 8.659142 7.492443 6.720122 6.120190];%Ite=8  $y9 = [9.773455 \, 10.001382 \, 9.499932 \, 8.657997 \, 7.502325 \, 6.712138 \, 6.120073];\%$  Ite=9  $y10 = [10.128742\,10.434780\quad 9.669569\,8.658753\,7.507422\,6.722133\,6.121777];\%$ Ite=10  $y11 = [10.505551 10.797043 9.829176 8.660171 7.487524 6.700021 6.119789]:\% [te=11]$  $y12 = [10.899576 11.000414 9.994941 8.652119 7.497233 6.767934 6.119873]; %$  Ite=12 y13 = [11.265432 11.210371 10.099447 8.649177 7.505742 6.760042 6.112482];%Ite=13 y14 = [11.581153 11.390702 10.129129 8.650122 7.500021 6.777207 6.113322];%Ite=14

Fig. 11. Comparison of FER and ANIs for  $C_1$  and  $C_2$  when using the flooding scheduling ADMM penalized decoder with the three terminate methods.

 $C_1$ :

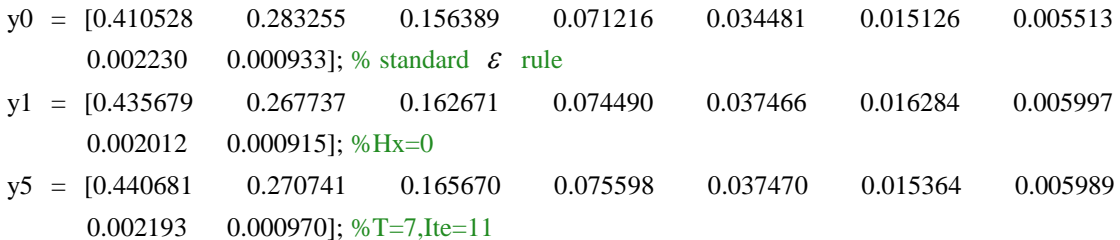

- y10 = [25.754098 23.921444 22.118902 20.176349 18.388486 16.457266 14.856544 13.479669 12.242992]; % standard  $\epsilon$  rule
- y11 = [29.906694 25.958501 22.165649 18.940558 16.072845 13.720061 12.068665 10.676761 9.628732]; %Hx=0
- y15 = [13.667929 14.992141 15.889870 16.465003 15.686150 13.787933 12.069138 10.699979 9.626001]; %T=7,Ite=11

```
C<sub>2</sub>:
```
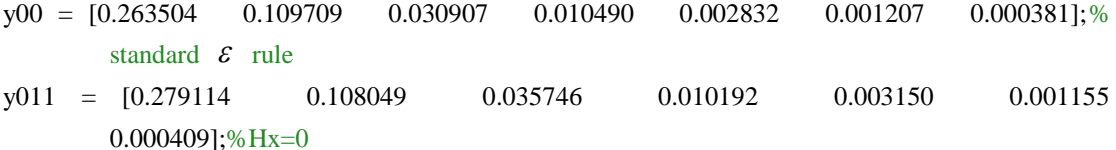

y015 = [0.282115 0.110051 0.033745 0.010391 0.003001 0.001265  $0.000418$ ;%Ite=13,T=15

 $y100 = [24.557875 \ 21.674952 \ 19.040981 \ 16.576653 \ 14.401494 \ 12.737839 \ 11.395584];\% \$  standard  $\varepsilon$ rule

 $y111 = [27.306647 21.960022 17.631635 14.632148 12.540667 11.059522 9.896201];\%$  Hx=0

y115 = [17.406550 18.000091 16.989159 14.622151 12.539976 11.061519 9.906199];%Ite=13,T=15

Fig. 12. Comparison of FER and ANIs for  $C_1$  and  $C_2$  when using the layered scheduling ADMM penalized decoder with the three terminate methods.

- $C_1$ :
- y0 = [0.310077 0.220022 0.113250 0.047562 0.023191 0.010280 0.004758 0.002108 0.000820]; % standard  $\epsilon$  rule
- y1 = [0.325234 0.206656 0.106353 0.050819 0.024723 0.011150 0.004439 0.002252 0.000866]; %Hx=0
- y5 = [0.322234 0.232656 0.123253 0.058819 0.023723 0.010950 0.004939 0.002452 0.000856]; %I=10,T=7
- y0 = [13.629126 12.774278 11.968454 11.309264 10.487286 9.714303 8.912546 8.248977 7.609695]; % standard  $\epsilon$  rule
- y1 = [16.228205 14.753096 12.904621 11.046162 9.632152 8.503474 7.527861 6.788413 6.186668]; %Hx=0
- y5 = [10.887933 11.392138 11.229870 10.195001 9.156145 8.311011 7.497912 6.799708 6.198909];  $\%$ I=10,T=7

 $C<sub>2</sub>$ :

- $y00 = [0.247008\ 0.085961\ 0.022225\ 0.009102\ 0.001999\ 0.000896\ 0.000299]; % standard \t\tz rule$
- $y011 = [0.258845\ 0.089189\ 0.023540\ 0.008997\ 0.002264\ 0.000949\ 0.000316];\%$  Hx=0
- y015 = [0.230145 0.091898 0.025054 0.009343 0.002404 0.000928 0.000302];%T=15,Ite=12

 $y100 = [13.914712 \t12.319008 \t10.982767 \t9.788991 \t8.813596 \t7.990437 \t7.303630]; % standard \t\varepsilon$  rule  $y111 = [14.435860 12.025393 10.135240 8.656272 7.517345 6.756802 6.120864];\%$  Hx=0  $y115 = [10.899576 11.000414 9.994941 8.652119 7.497233 6.767934 6.119873];\%T=15,Ite=12$